# **sports betting entrar**

- 1. sports betting entrar
- 2. sports betting entrar :quero jogo da roleta
- 3. sports betting entrar :bono casino online

### **sports betting entrar**

#### Resumo:

**sports betting entrar : Bem-vindo ao paraíso das apostas em ecobioconsultoria.com.br! Registre-se e ganhe um bônus colorido para começar a sua jornada vitoriosa!**  contente:

### **sports betting entrar**

#### **Quanto tempo demora o saque na Sportsbet?**

A ventura na Sportsbet pode ser emocionante, mas ao final do dia, a maioria das pessoas quer saber: "Quanto tempo demora o saque da Sportsbet?" É uma pergunta justa e legítima. Depois de tudo, você deseja ter acesso a seu dinheiro o mais rápido possível.

Quando se trata de retirar fundos da sports betting entrar conta na Sportsbet, há algumas opções disponíveis, como transferência bancária. O tempo estimado para o processamento de saque na Sportsbe varia de alguns minutos a algumas horas. Entretanto, dependendo do método de pagamento escolhido, o tempo pode ser mais longo. Por exemplo, uma transferência bancária pode levar até 2 dias úteis para ser aprovada e processada.

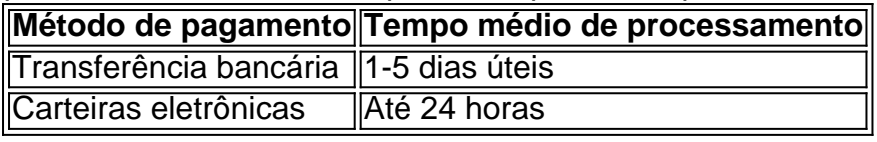

#### **Melhores práticas para saques na Sportsbet**

Para garantir a segurança e a eficiência do seu processo de saque, siga as melhores práticas abaixo:

- Verifique a disponibilidade de fundos suficientes em sports betting entrar sports betting entrar conta;
- Escolha um método de pagamento confiável e seguro;
- Forneça as informações de pagamento corretas;
- Espere o prazo estimado de processamento antes de entrar em sports betting entrar contato com o suporte.

### **Perguntas frequentes sobre saques na Sportsbet**

Frequentemente, nossos leitores perguntam:

"Posso cancelar uma solicitação de saque?"

"Sim, você pode cancelar uma solicitação de saque enquanto ela ainda estiver sendo

processada. Depois que o saque for aprovado, ele não poderá ser cancelado."

"Quais métodos de pagamento são aceitos na Sportsbet?"

"A Sportsbet aceita vários métodos de pagamento, incluindo transferências bancárias, carteiras eletrônicas e cartões de débito e crédito."

#### [ganhar dinheiro com jogo de futebol](https://www.dimen.com.br/ganhar-dinheiro-com-jogo-de-futebol-2024-06-29-id-28162.html)

Como jogar Bet Sport?

Você está procurando maneiras de baixar o Bet Sport? Não procure mais! Neste artigo,

discutiremos os passos para fazer download do bet-sport e como usá -lo.

Passo 1: Entendendo o Bet Sport.

A Bet Sport é uma plataforma de streaming esportiva que oferece cobertura ao vivo e sob demanda em sports betting entrar vários eventos esportivos. Está disponível para diversos países, incluindo o Brasil; além disso disponibiliza um amplo leque esporte como futebol americano basquetebol - tênis entre outros esportes da marca:

Passo 2: Baixar Bet Sport

Para baixar o Bet Sport, siga estes passos:

Abra o seu navegador e vá para a página da Bet Sport.

Clique no botão "Download"

Escolha o sistema operacional que você está usando (por exemplo, Windows ou Mac) Clique no link de download e aguarde o arquivo da instalação baixar.

Uma vez que o download estiver concluído, execute a instalação do arquivo e siga as instruções para instalar Bet Sport.

Passo 3: Instalando o Bet Sport

Uma vez que a instalação estiver concluída, inicie o Bet Sport e criem uma conta ou faça login se você já tiver. Você pode então começar assistindo seus eventos esportivos favorito de ao vivo/a pedido!

Dicas e Truques

Aqui estão algumas dicas e truques para ajudá-lo a tirar o máximo proveito do Bet Sport: Certifique-se de ter uma conexão estável à Internet para evitar buffer ou atraso durante eventos ao vivo.

Verifique os requisitos do sistema antes de baixar e instalar o Bet Sport para garantir que seu dispositivo seja compatível.

Aproveite a oferta de teste gratuito para testar o Bet Sport antes do compromisso com uma assinatura.

Use a função de pesquisa integrada para encontrar facilmente suas equipes esportivas ou eventos favorito.

Conclusão

O Bet Sport é uma ótima opção para fãs de esportes que desejam transmitir eventos esportivos ao vivo e sob demanda. Com este guia, você agora deve saber como baixar o jogo no seu dispositivo! Happy restreaming

## **sports betting entrar :quero jogo da roleta**

Sim, várias apostas podem ser retirada. em: Sportingbet. Isso inclui apostas únicas, acumuladores e sistema. Apostas...

Sportingbet cadastro: como se registrar na plataforma de apostas

```
Como fazer login na Sportingbet?
```
1

Acesse a Sportingbet pelo computador ou pelo celular;

2

# **sports betting entrar :bono casino online**

"Ao passar uma semana na Cisjordânia e quatro semanas sports betting entrar Israel sports betting entrar 2024, Avery Eddy disse que se sentiu compelido a atuar.

"Ver os horrores brutais do sistema apartheid sports betting entrar primeira mão absolutamente me destruiu e me destruiu minha visão de mundo," disse Eddy.

Author: ecobioconsultoria.com.br Subject: sports betting entrar Keywords: sports betting entrar Update: 2024/6/29 1:43:17